# **JIT-Assisted Fast-Forward Embedding and Instrumentation to Enable Fast, Accurate, and Agile Simulation**

Berkin Ilbeyi and Christopher Batten

Computer Systems Laboratory School of Electrical and Computer Engineering Cornell University

ISPASS-2016, April 2016

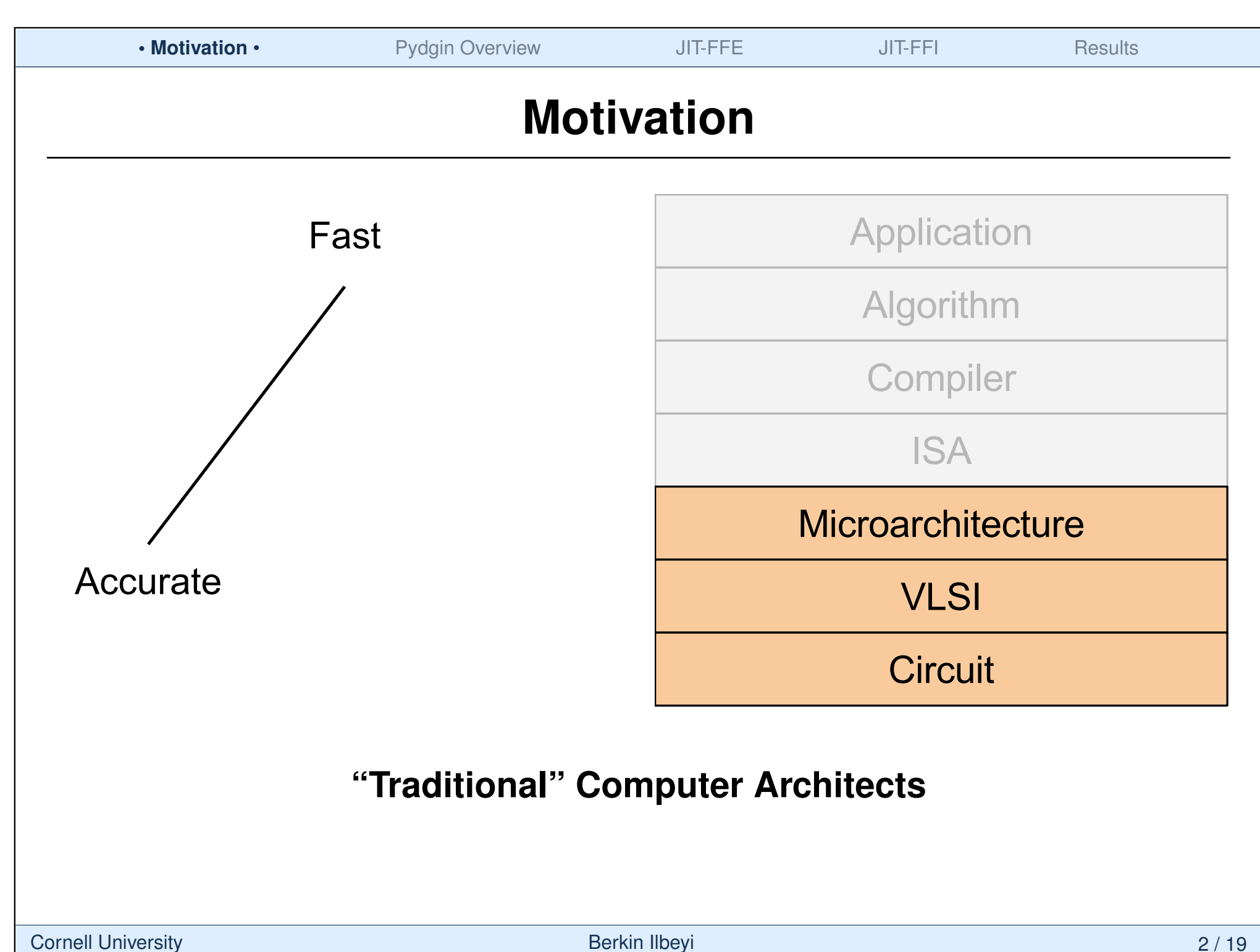

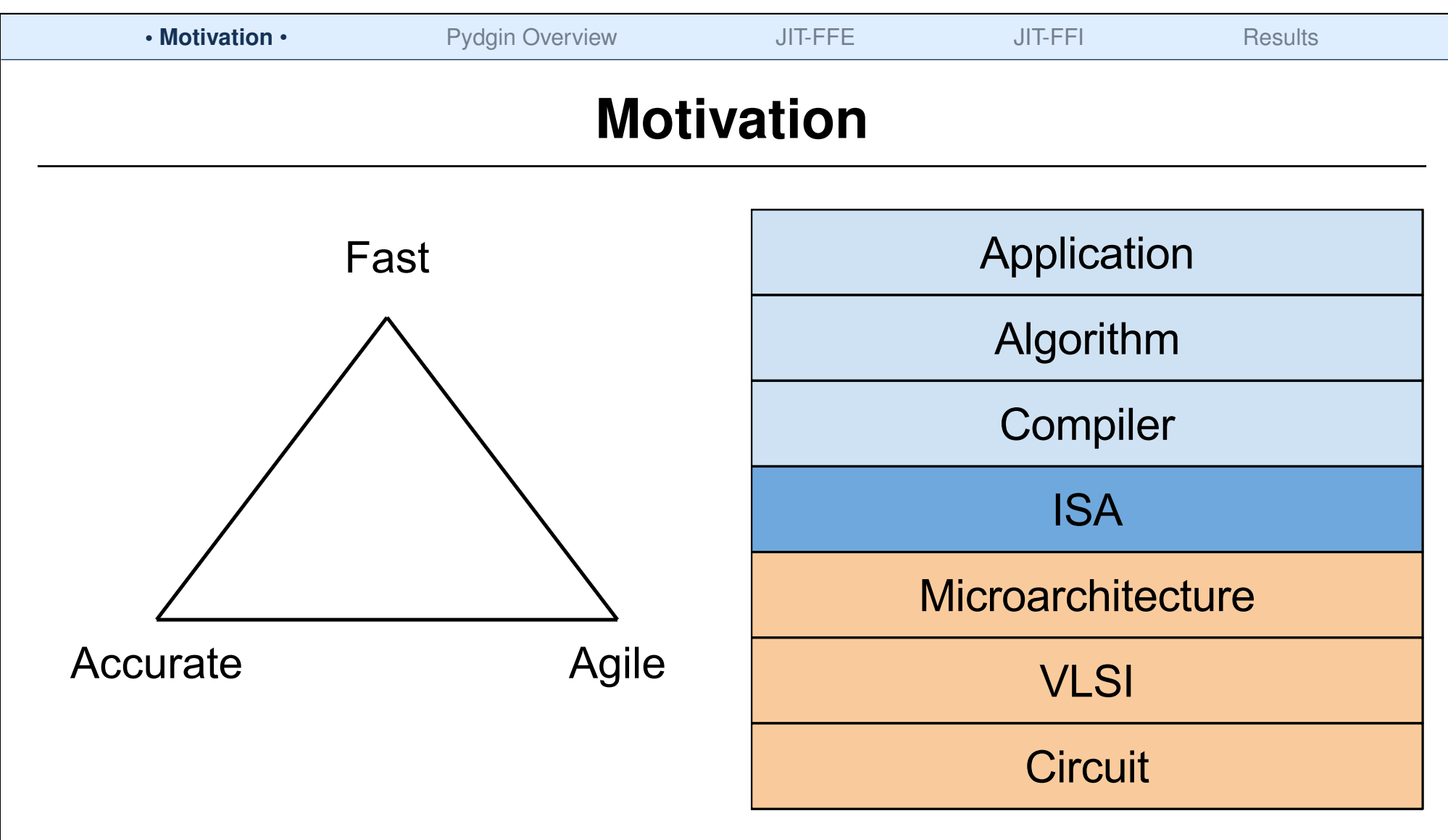

Emerging workloads require re-thinking the entire compute stack. Existing Fast and Accurate simulation methodologies exploit the fact that portions of the stack are "locked".

#### **Agile: quickly make changes in any layer of the stack without penalties**

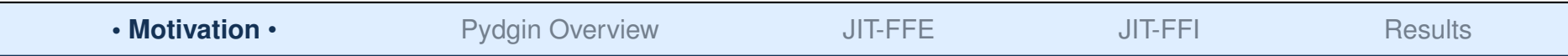

## **Simulation and Evaluation Methodologies**

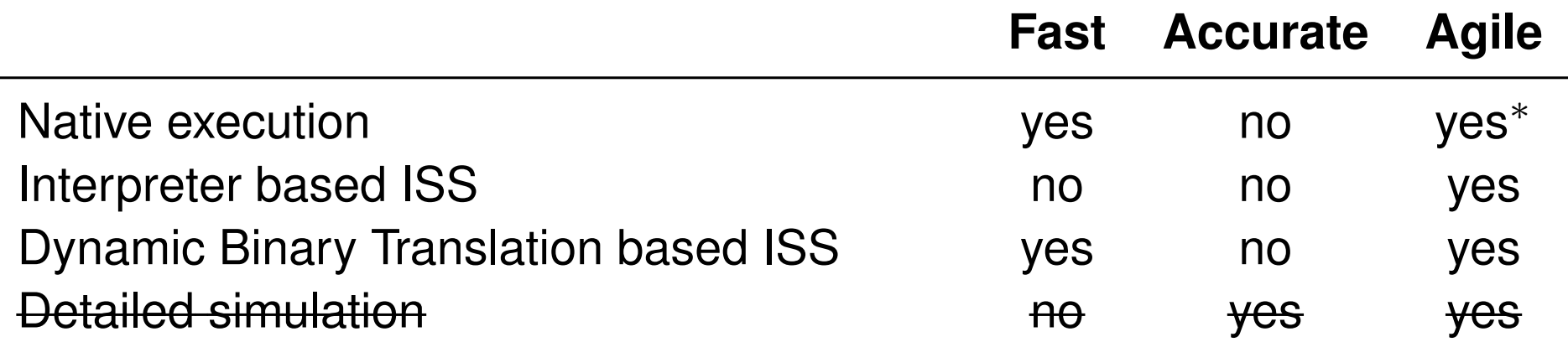

Running detailed simulation to completion for realistic workloads is unfeasible (**over a year of simulation time!**)

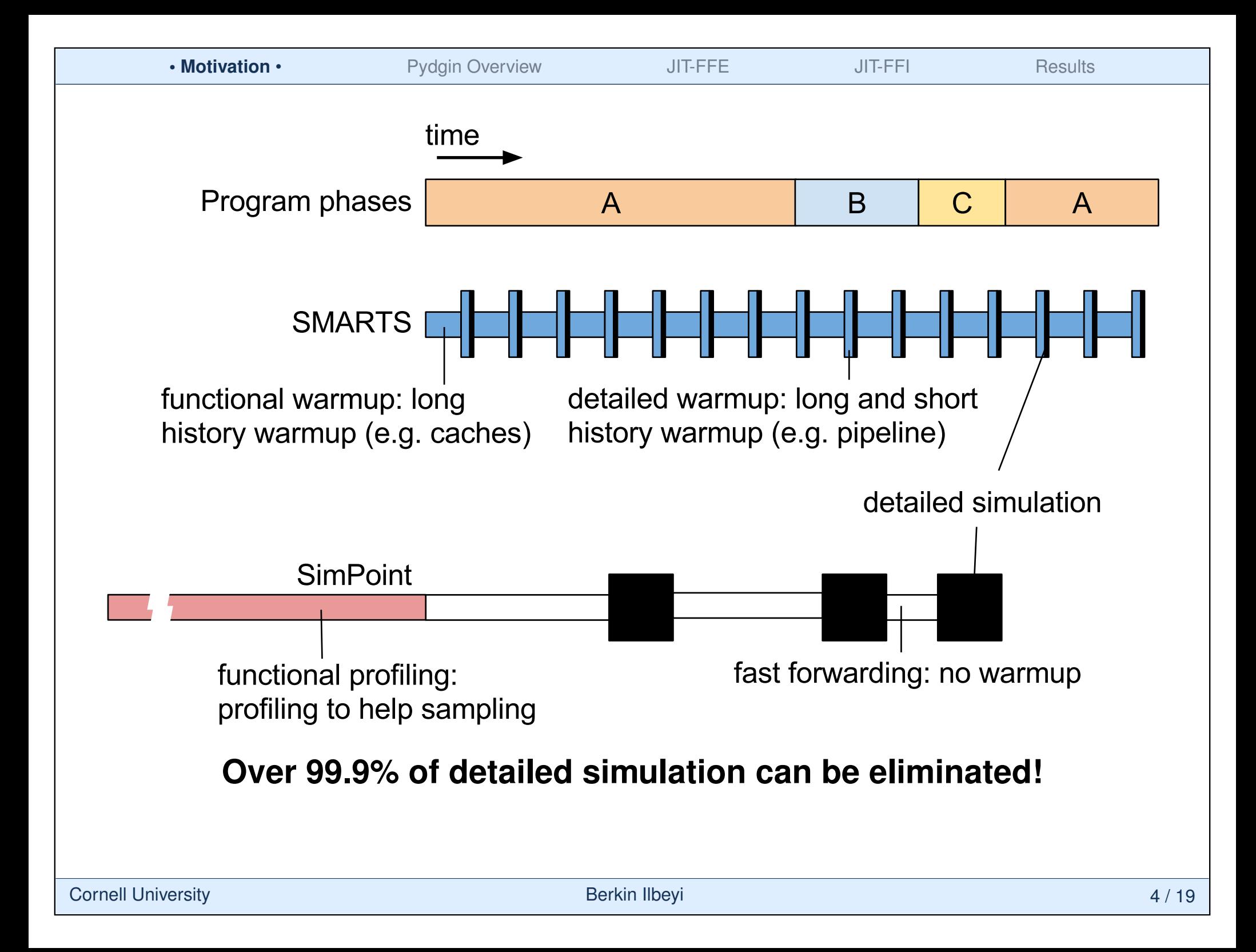

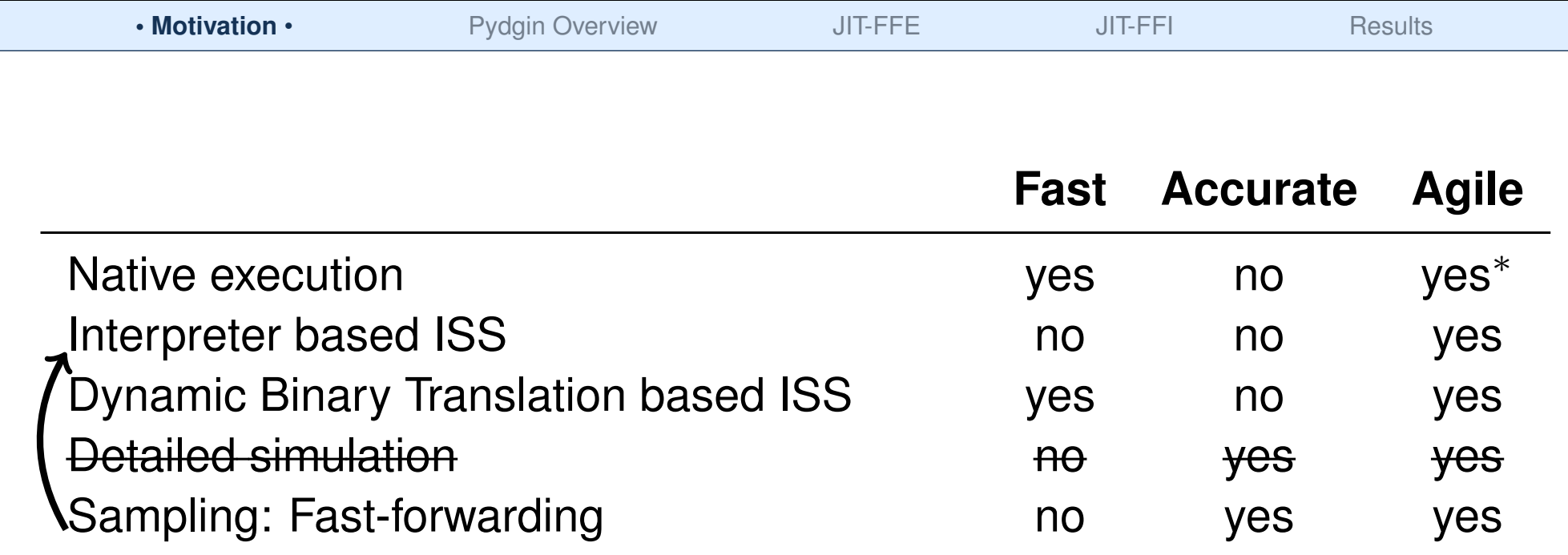

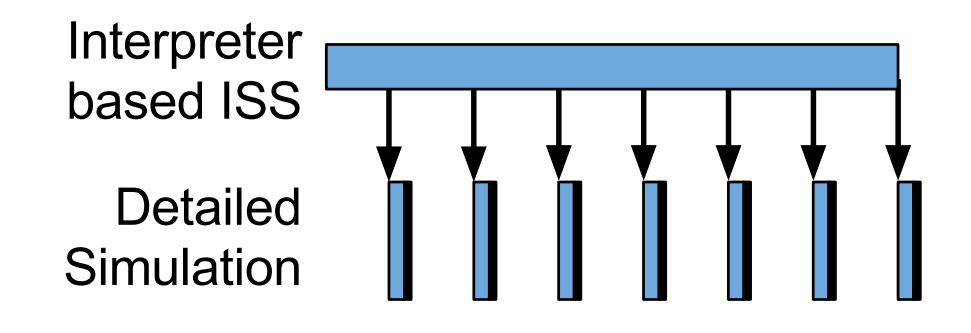

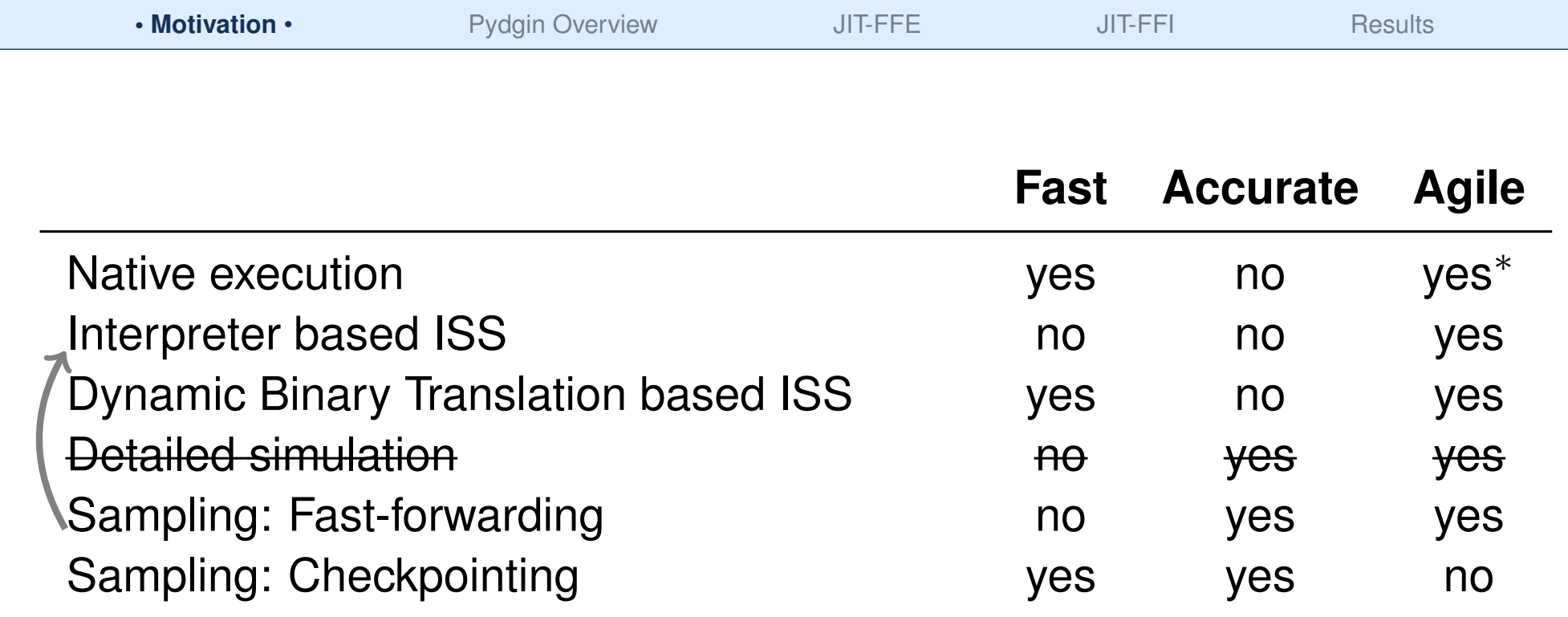

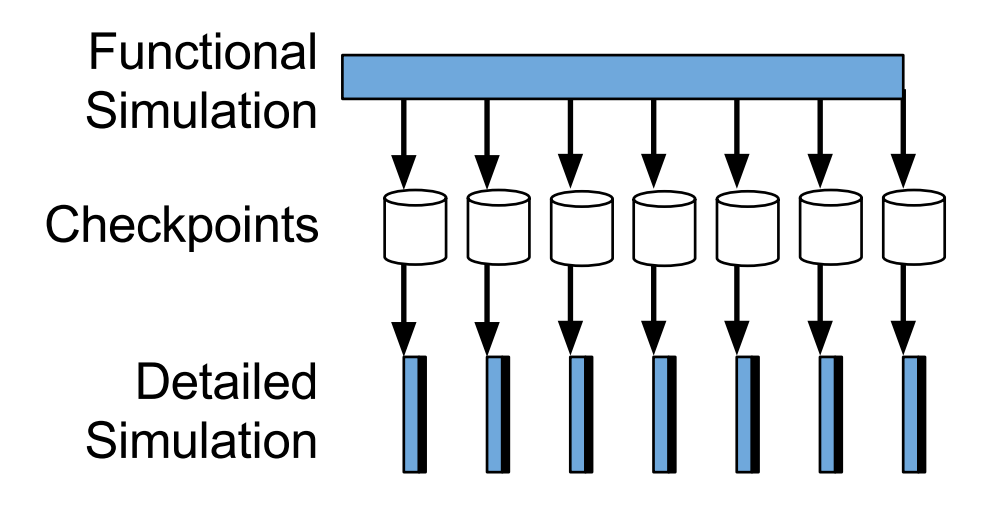

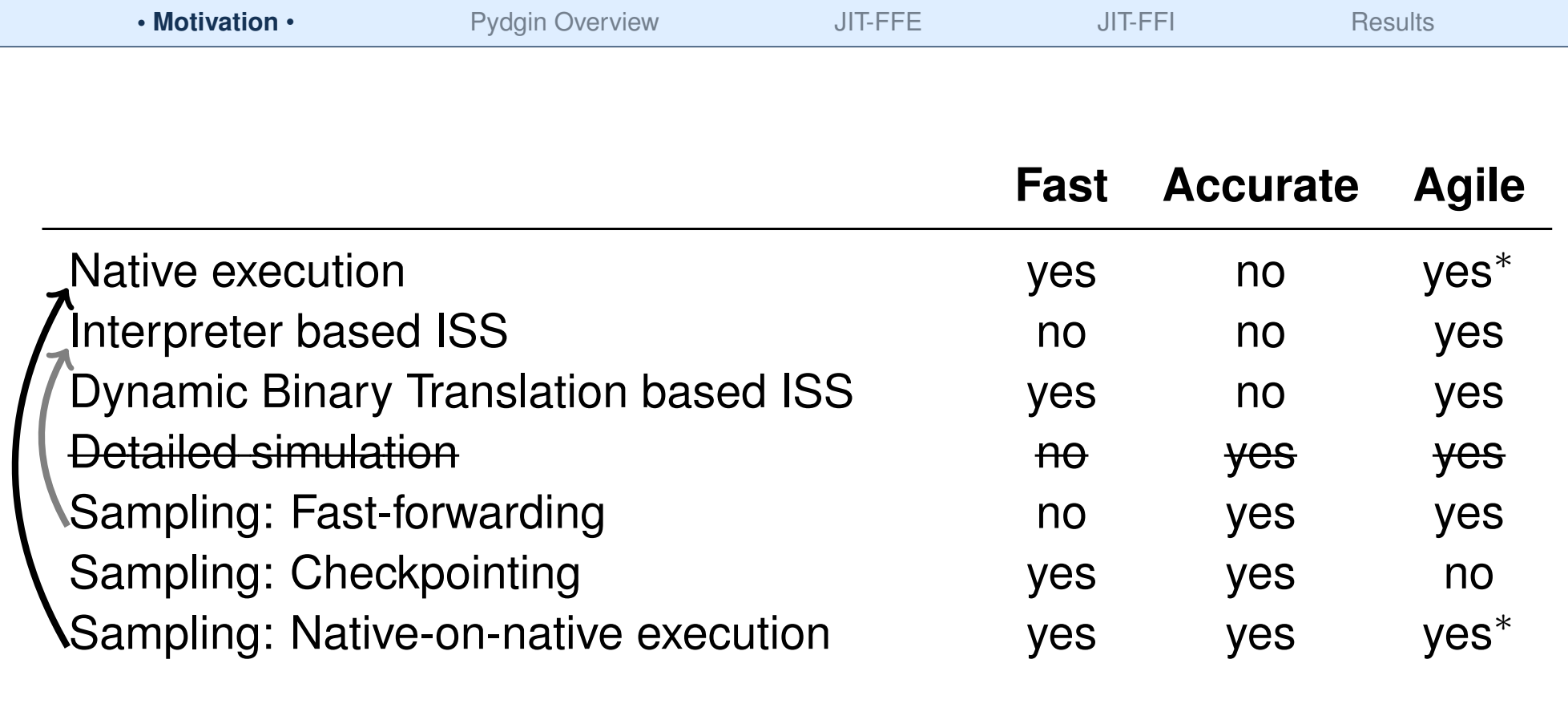

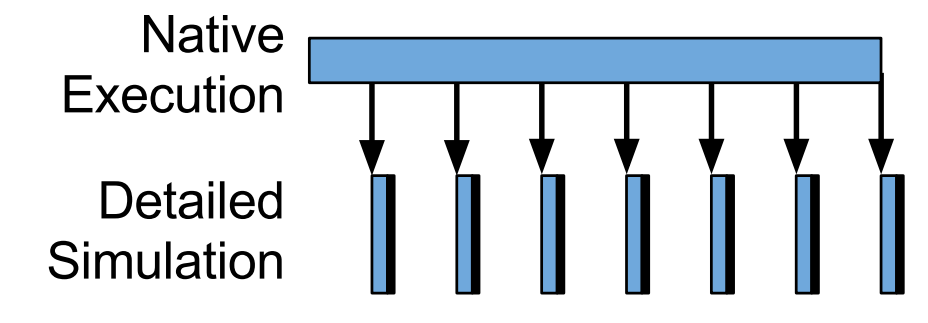

∗ Not fully agile because the target ISA needs to match the host ISA

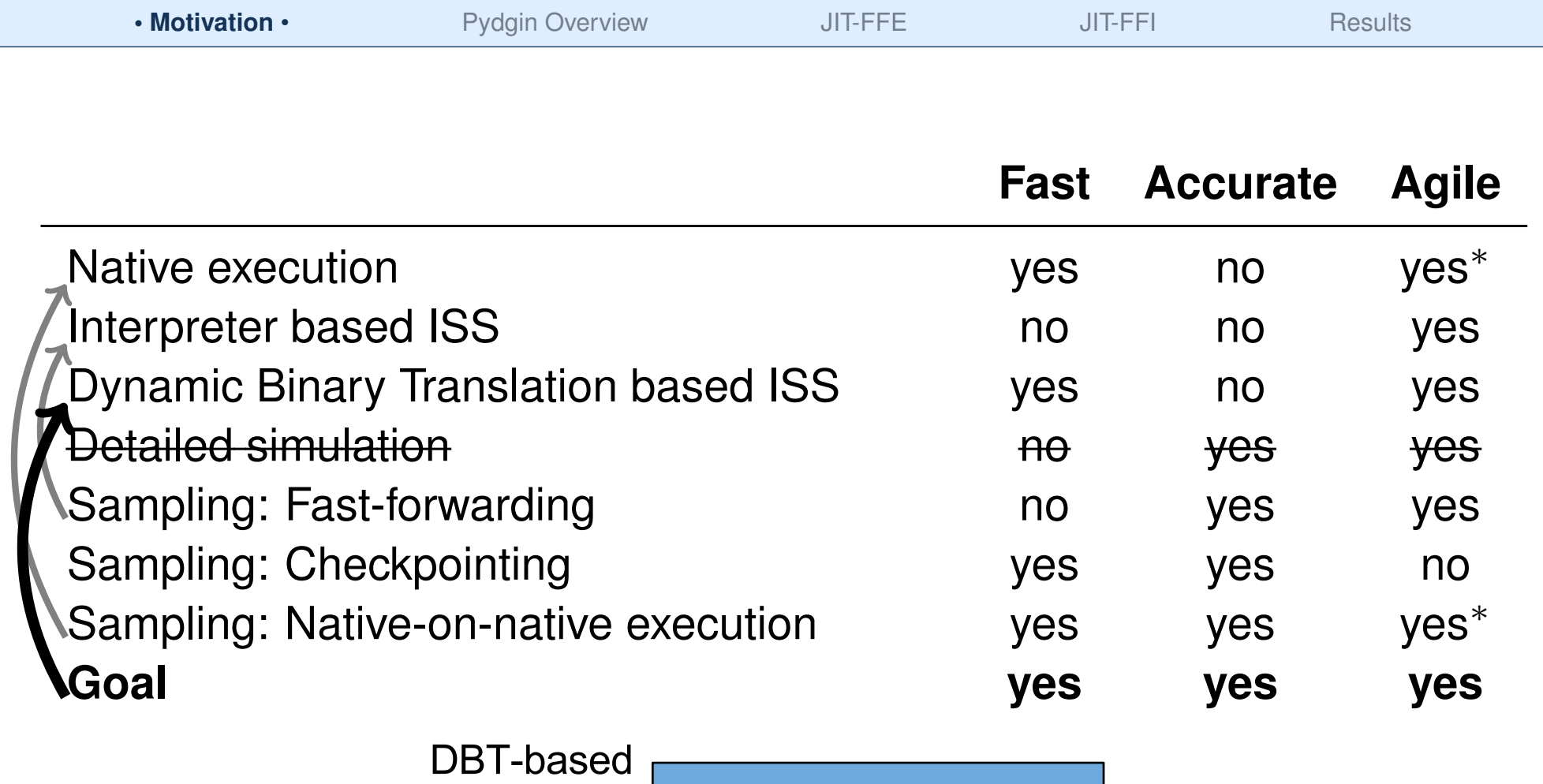

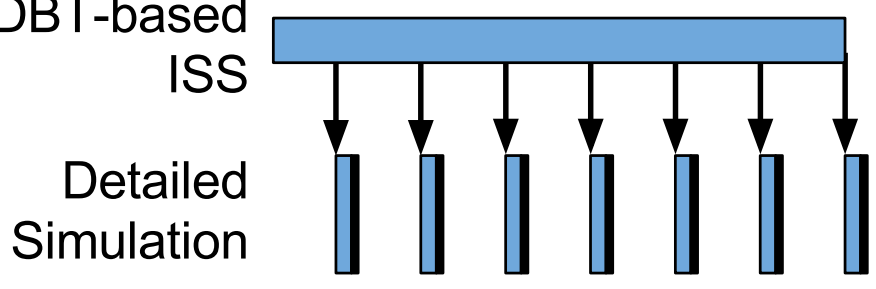

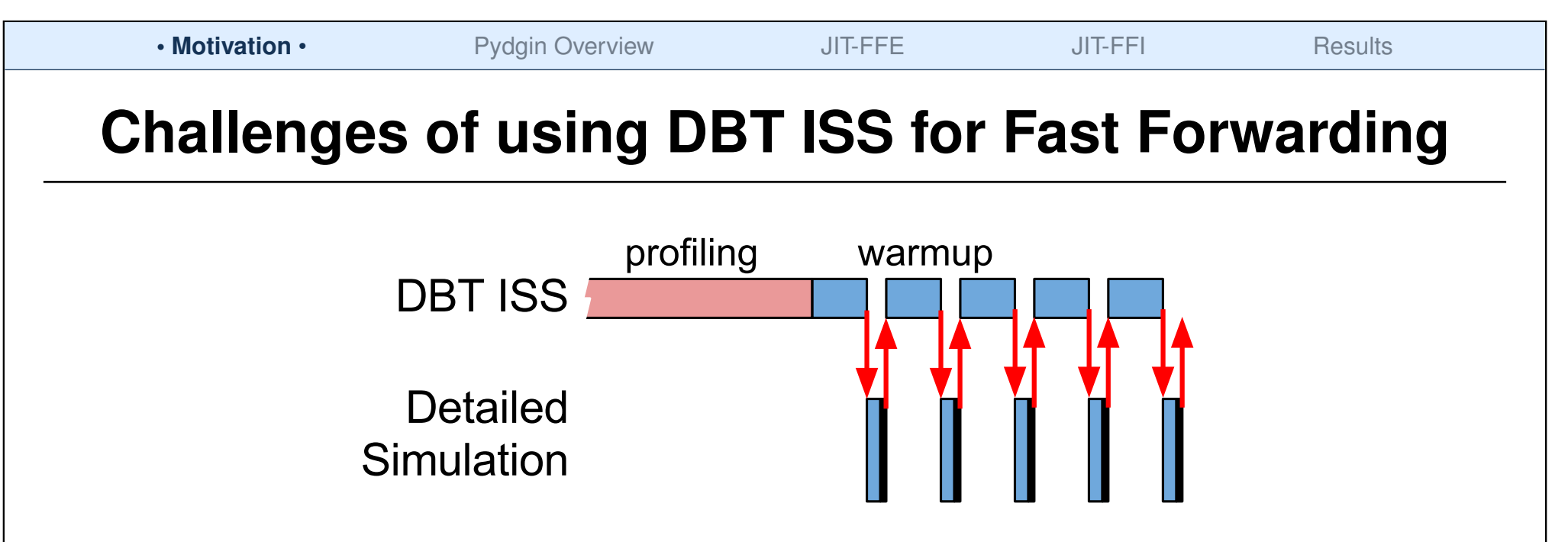

- Problem: Large architectural state transfers may hurt performance
	- $\triangleright$  Solution: JIT-Assisted Fast Forward Embedding (JIT-FFE). Embed DBT ISS in the detailed simulator which allows fast- and zero-copy architectural state transfer

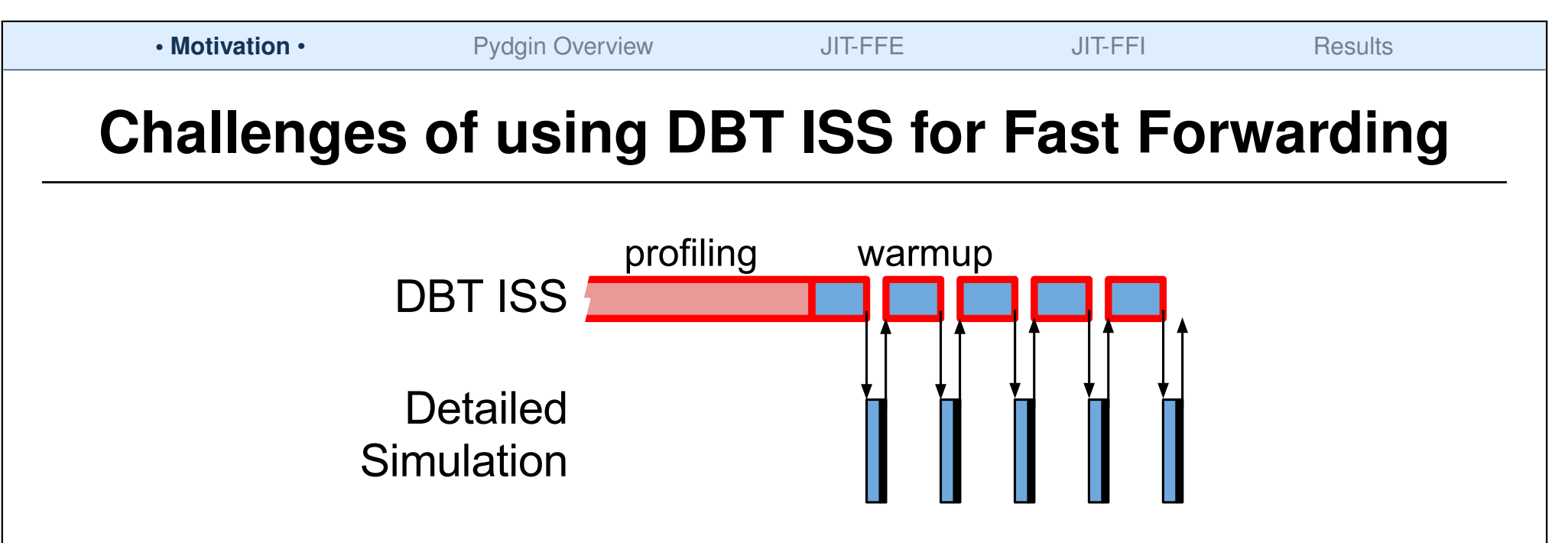

- Problem: Large architectural state transfers may hurt performance
	- $\triangleright$  Solution: JIT-Assisted Fast Forward Embedding (JIT-FFE). Embed DBT ISS in the detailed simulator which allows fast- and zero-copy architectural state transfer
- $\blacktriangleright$  Problem: Functional profiling and warmup may hurt performance
	- . Solution: JIT-Assisted Fast Forward Instrumentation (JIT-FFI). Use Pydgin and RPython's meta-tracing JIT to easily add JIT-compiled instrumentation.

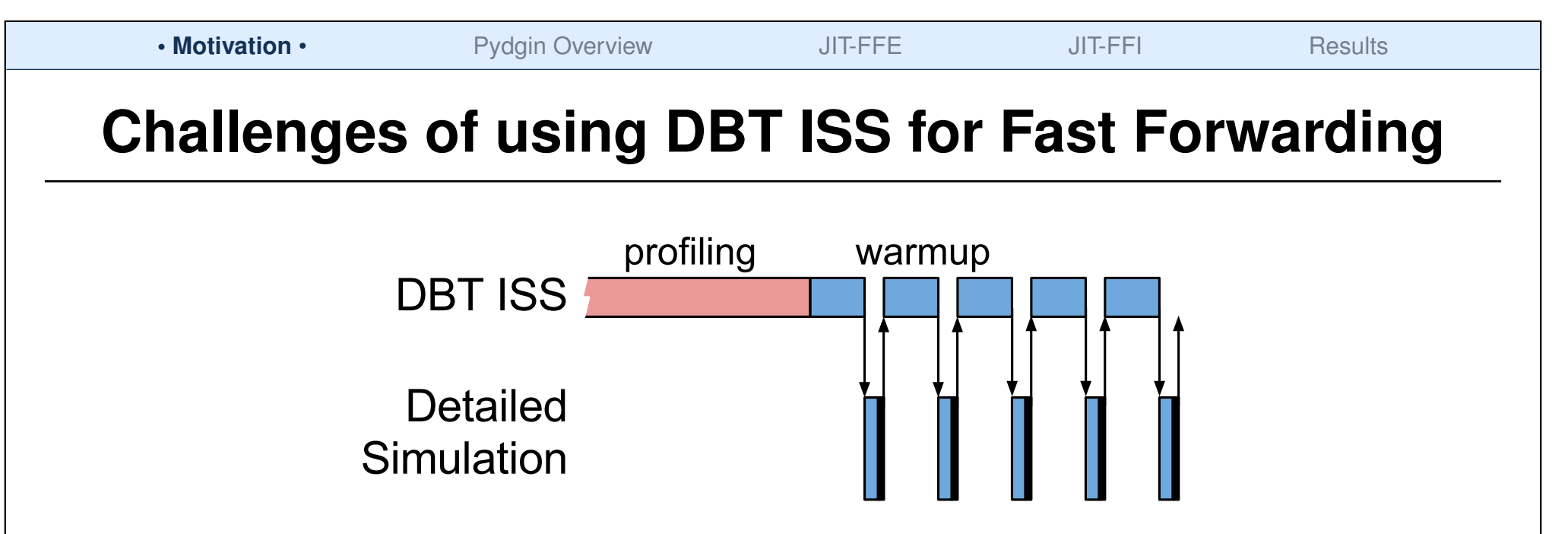

- Problem: Large architectural state transfers may hurt performance
	- $\triangleright$  Solution: JIT-Assisted Fast Forward Embedding (JIT-FFE). Embed DBT ISS in the detailed simulator which allows fast- and zero-copy architectural state transfer
- $\blacktriangleright$  Problem: Functional profiling and warmup may hurt performance
	- . Solution: JIT-Assisted Fast Forward Instrumentation (JIT-FFI). Use Pydgin and RPython's meta-tracing JIT to easily add JIT-compiled instrumentation.

### $PydginFF = Pydgin [ISPASS-2015] + JIT-FFE + JIT-FFI$

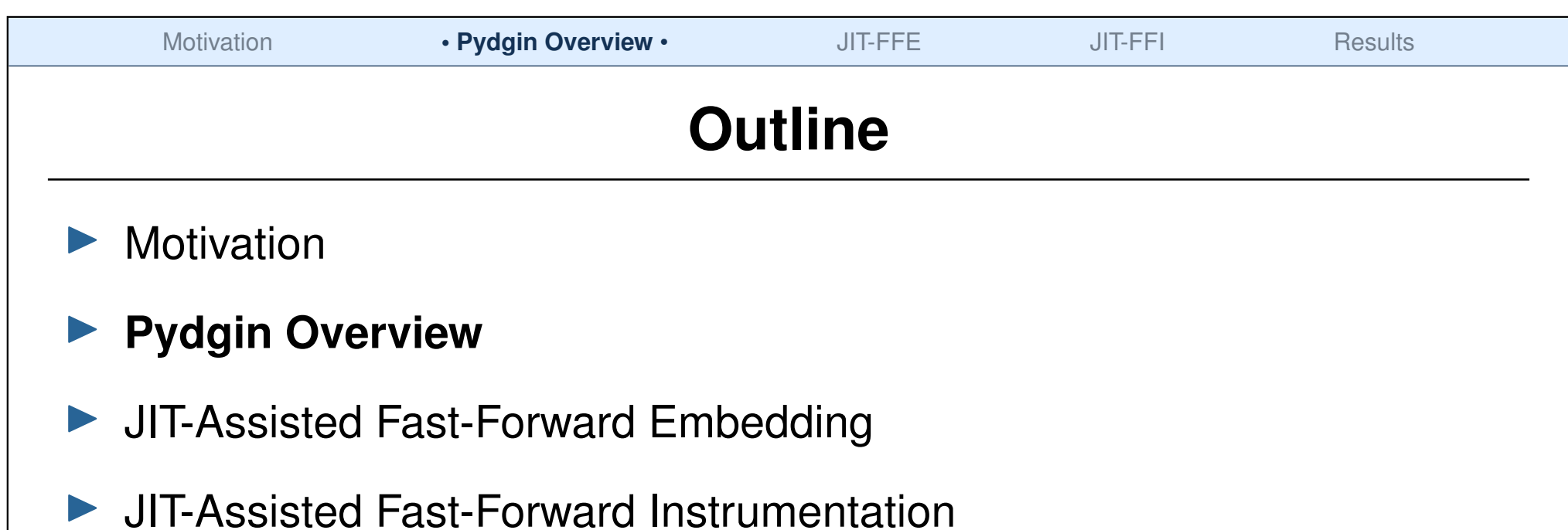

 $\blacktriangleright$  Results

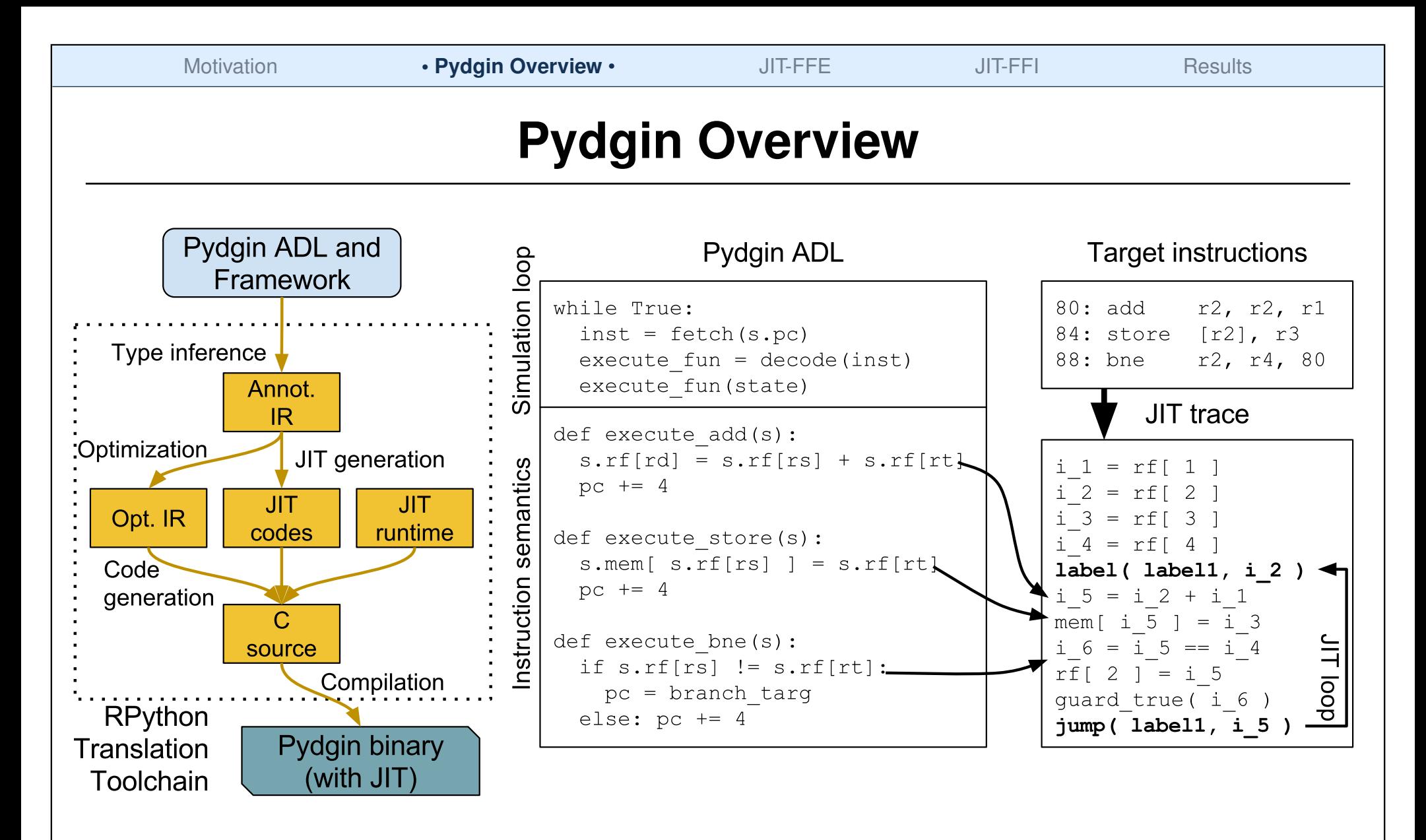

Meta-Tracing JIT: the trace of interpreter interpreting the instructions is JIT compiled

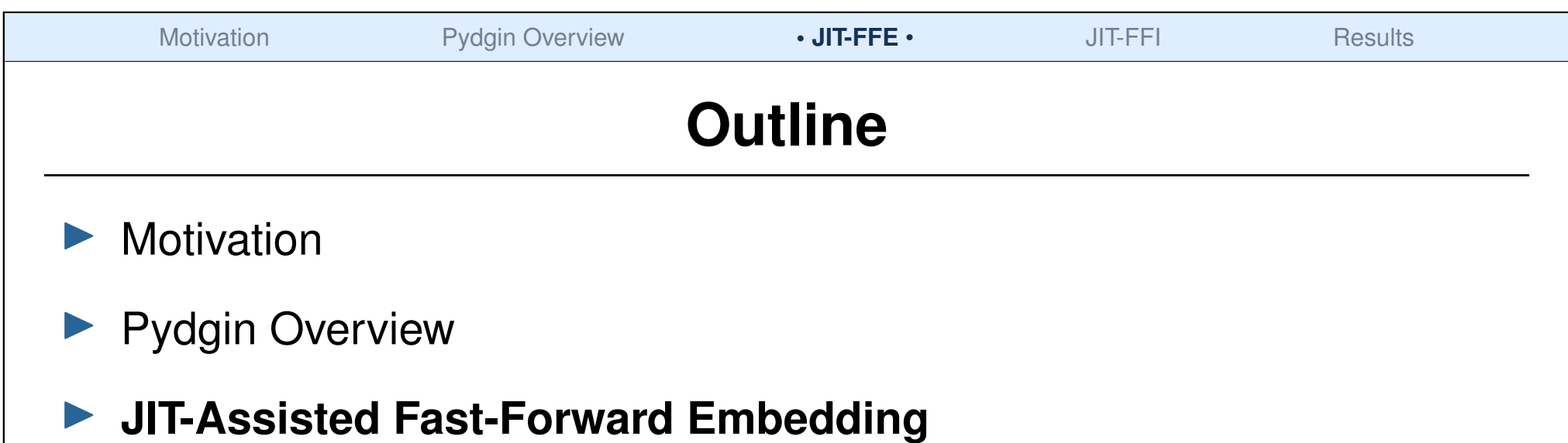

- **I** JIT-Assisted Fast-Forward Instrumentation
- $\blacktriangleright$  Results

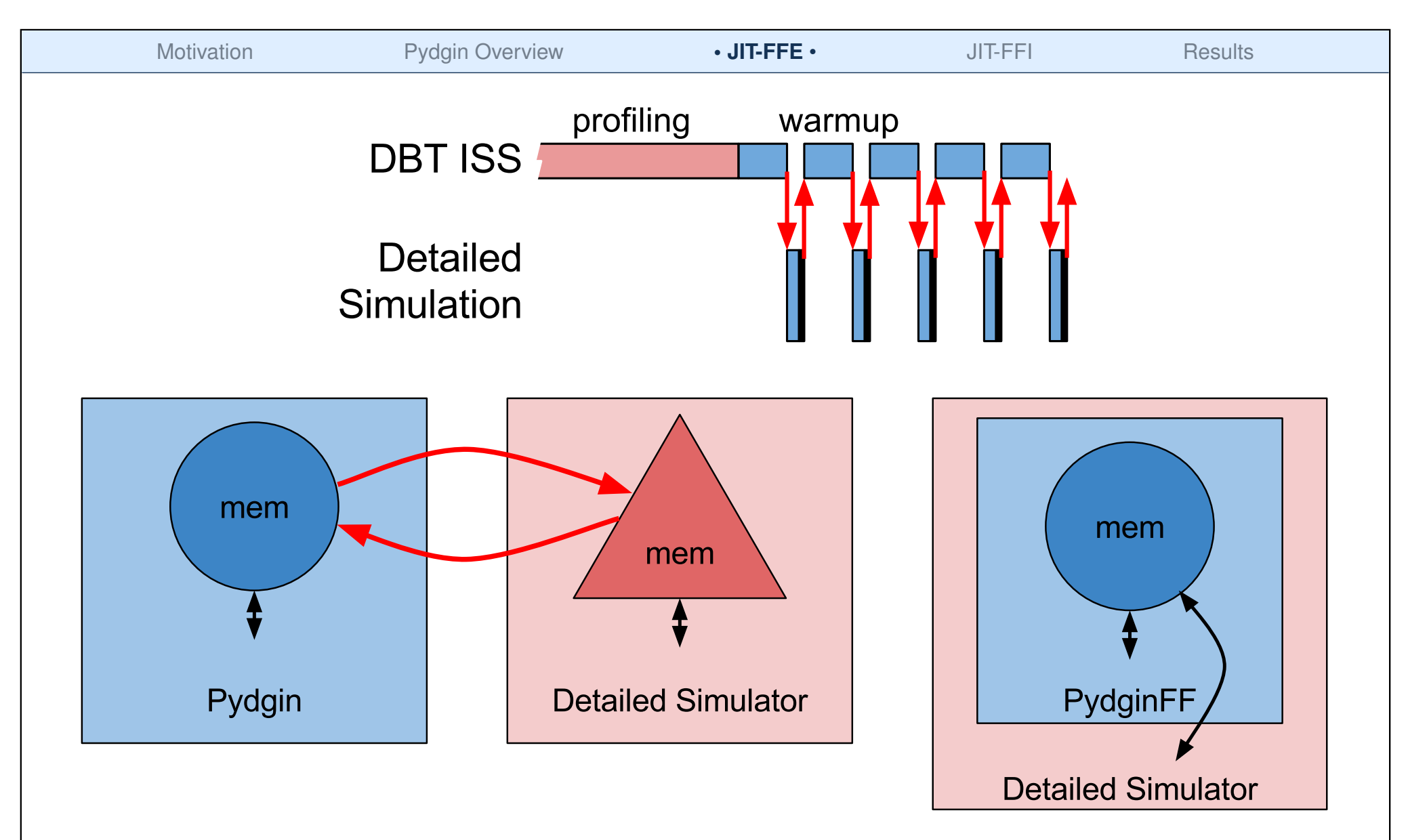

Problem: Large architectural state transfers may hurt performance.

. Solution: JIT-Assisted Fast Forward Embedding (JIT-FFE). Embed DBT ISS in detailed simulator for fast- and zero-copy architectural state transfer.

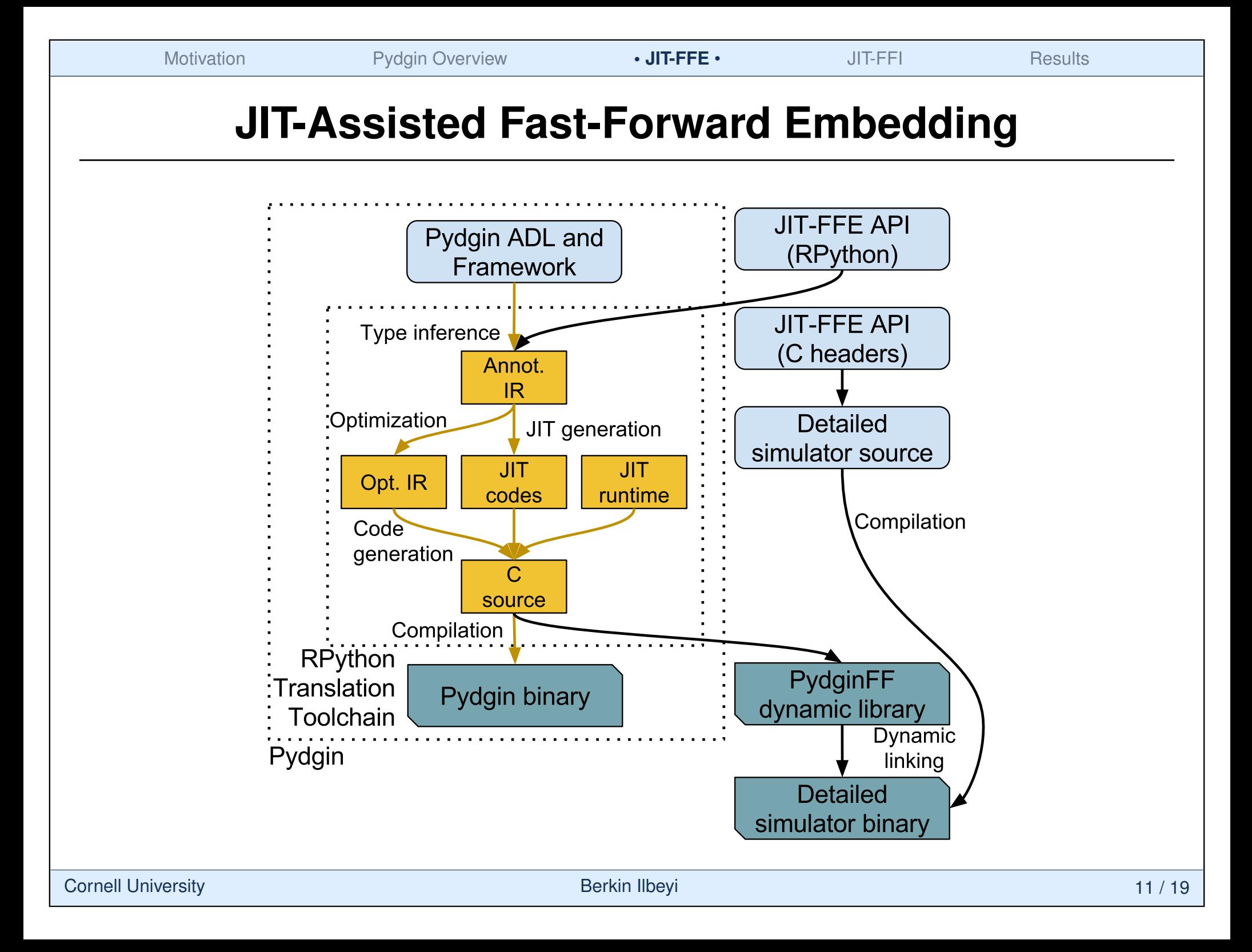

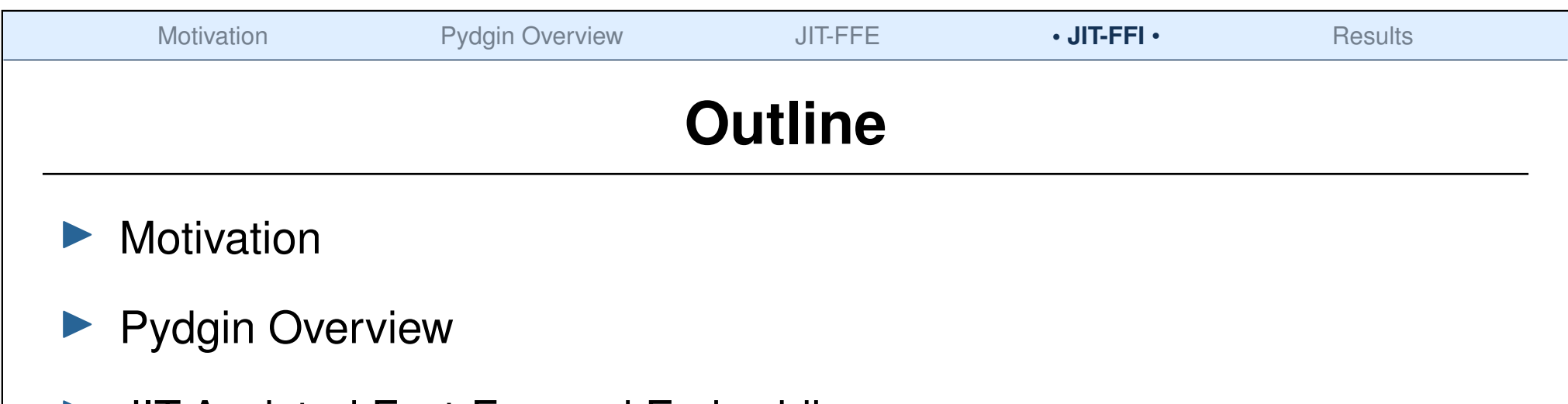

- **IF-Assisted Fast-Forward Embedding**
- **IF-Assisted Fast-Forward Instrumentation**
- $\blacktriangleright$  Results

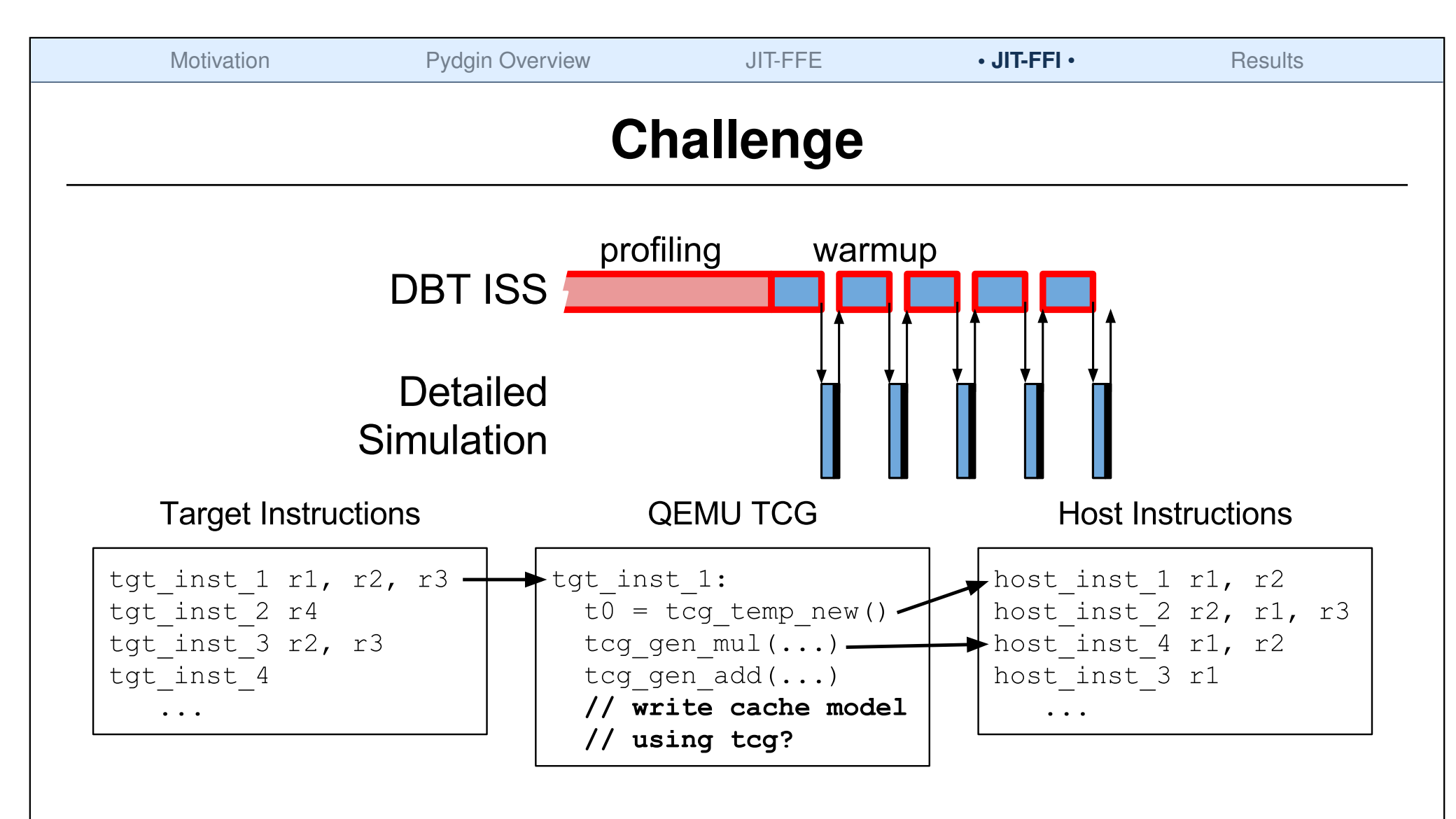

**Problem: Functional profiling and warmup may hurt performance.** 

. Solution: JIT-Assisted Fast Forward Instrumentation (JIT-FFI). Use Pydgin and RPython's meta-tracing JIT to easily add JIT-compiled instrumentation.

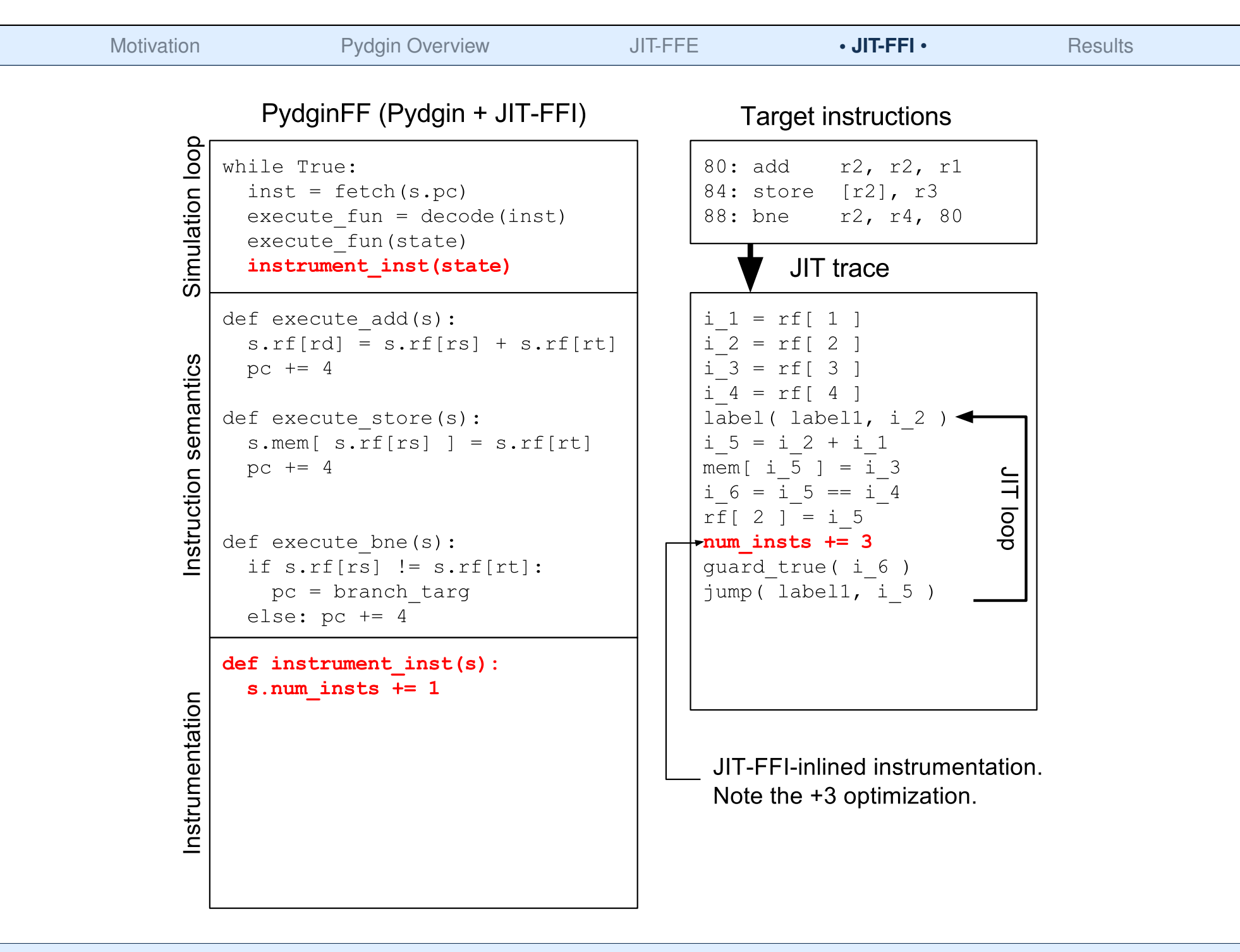

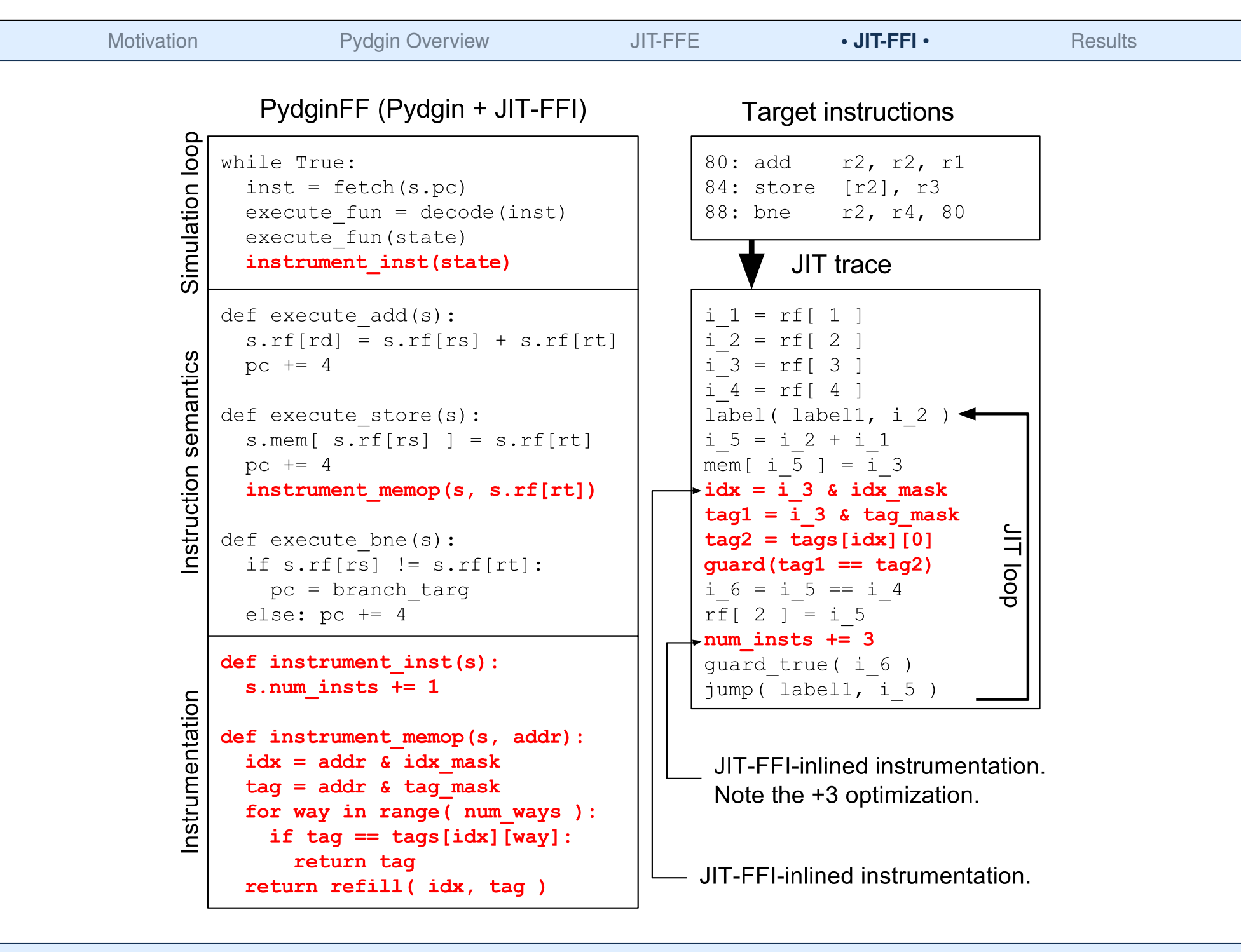

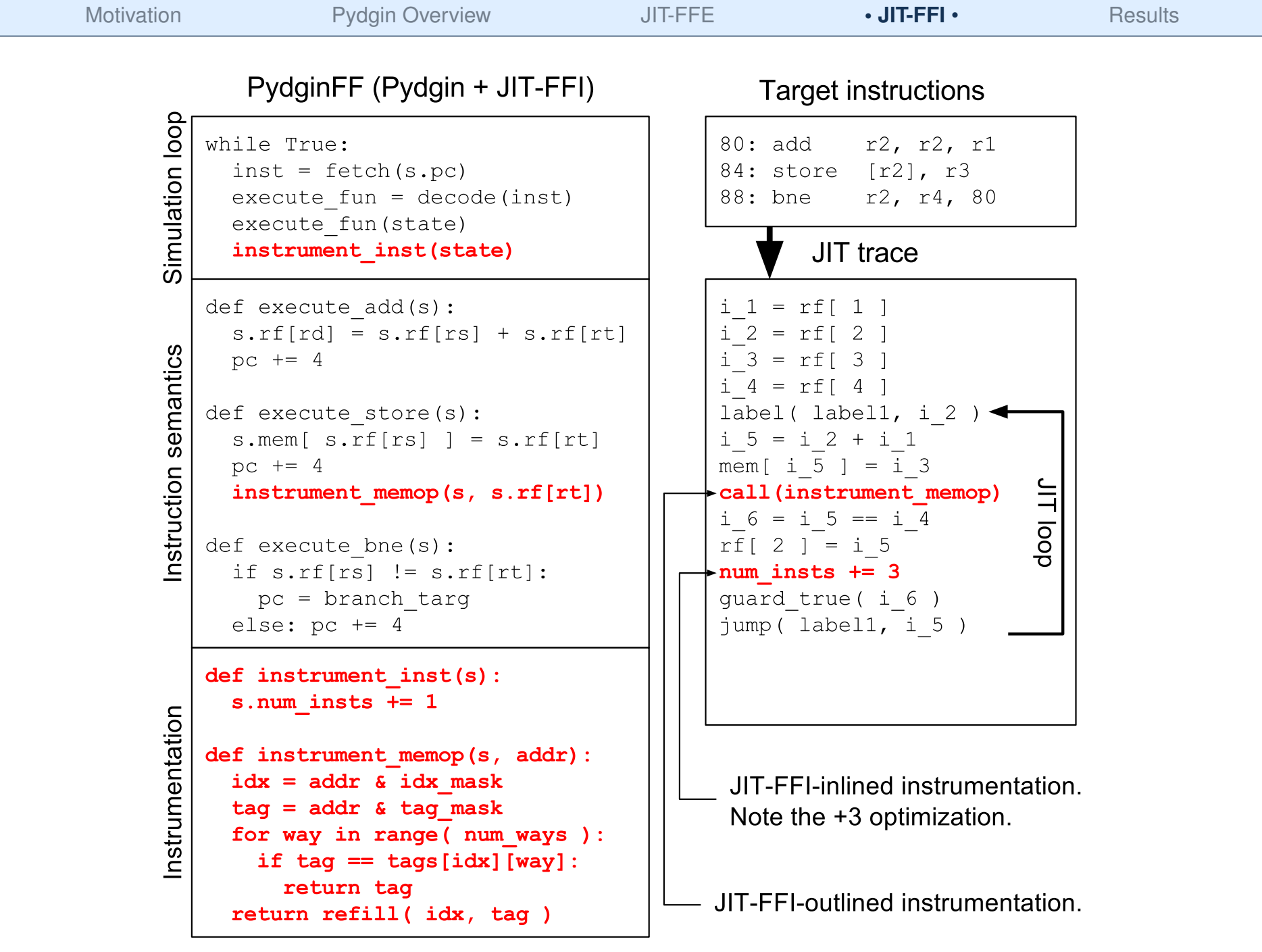

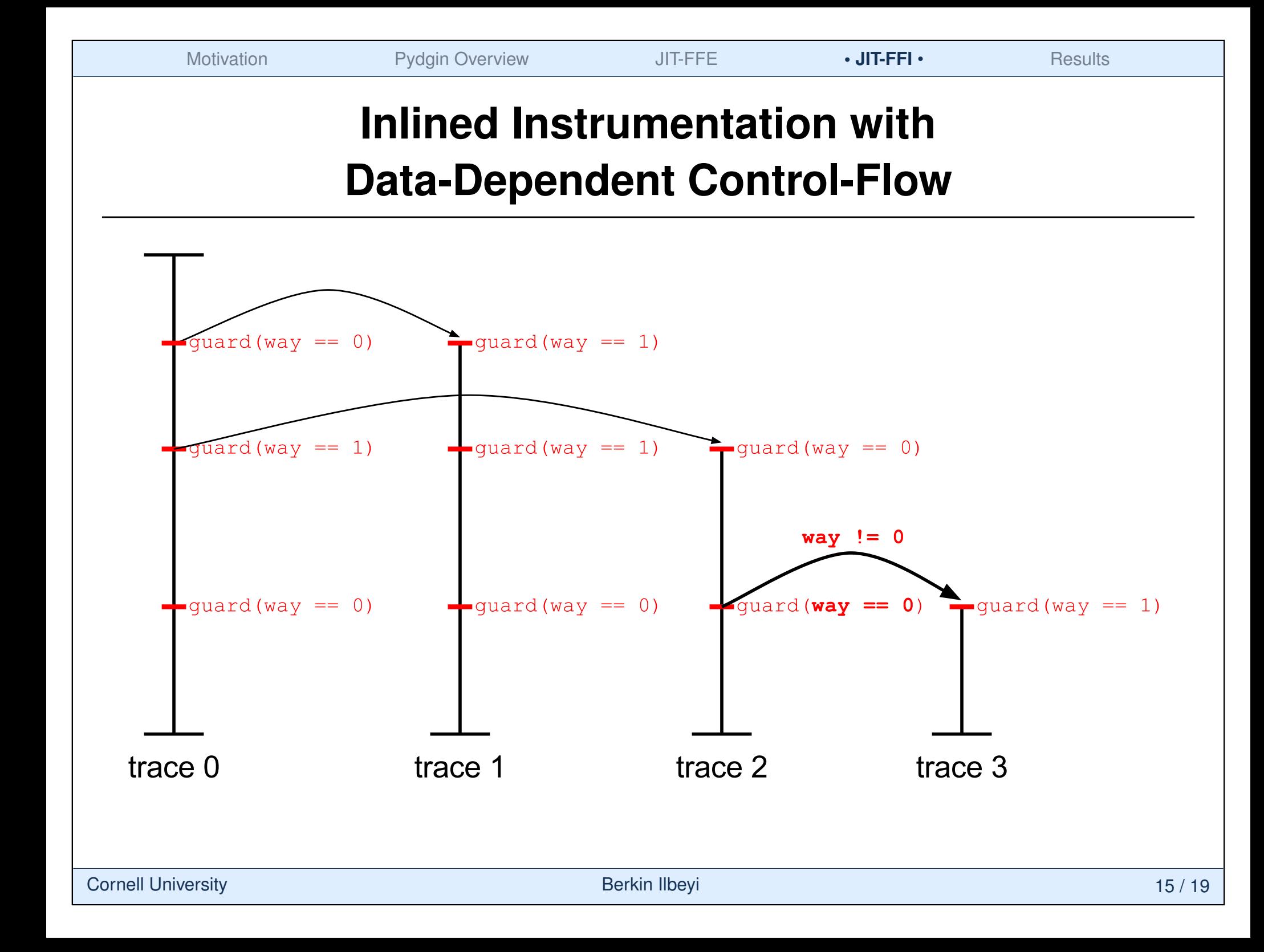

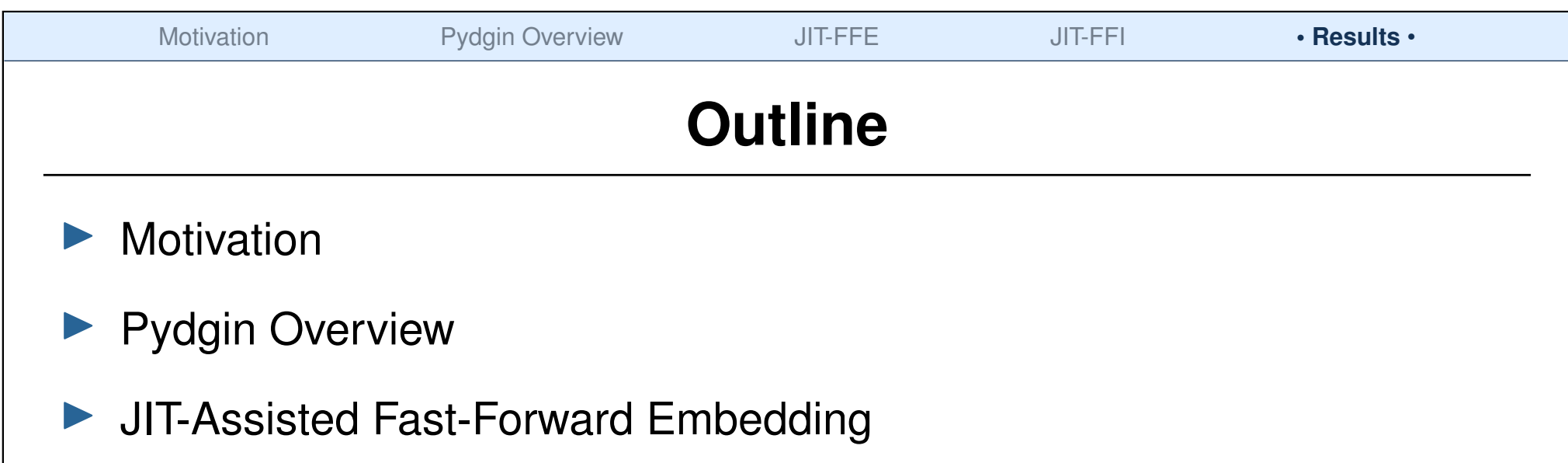

**IN** JIT-Assisted Fast-Forward Instrumentation

#### **F** Results

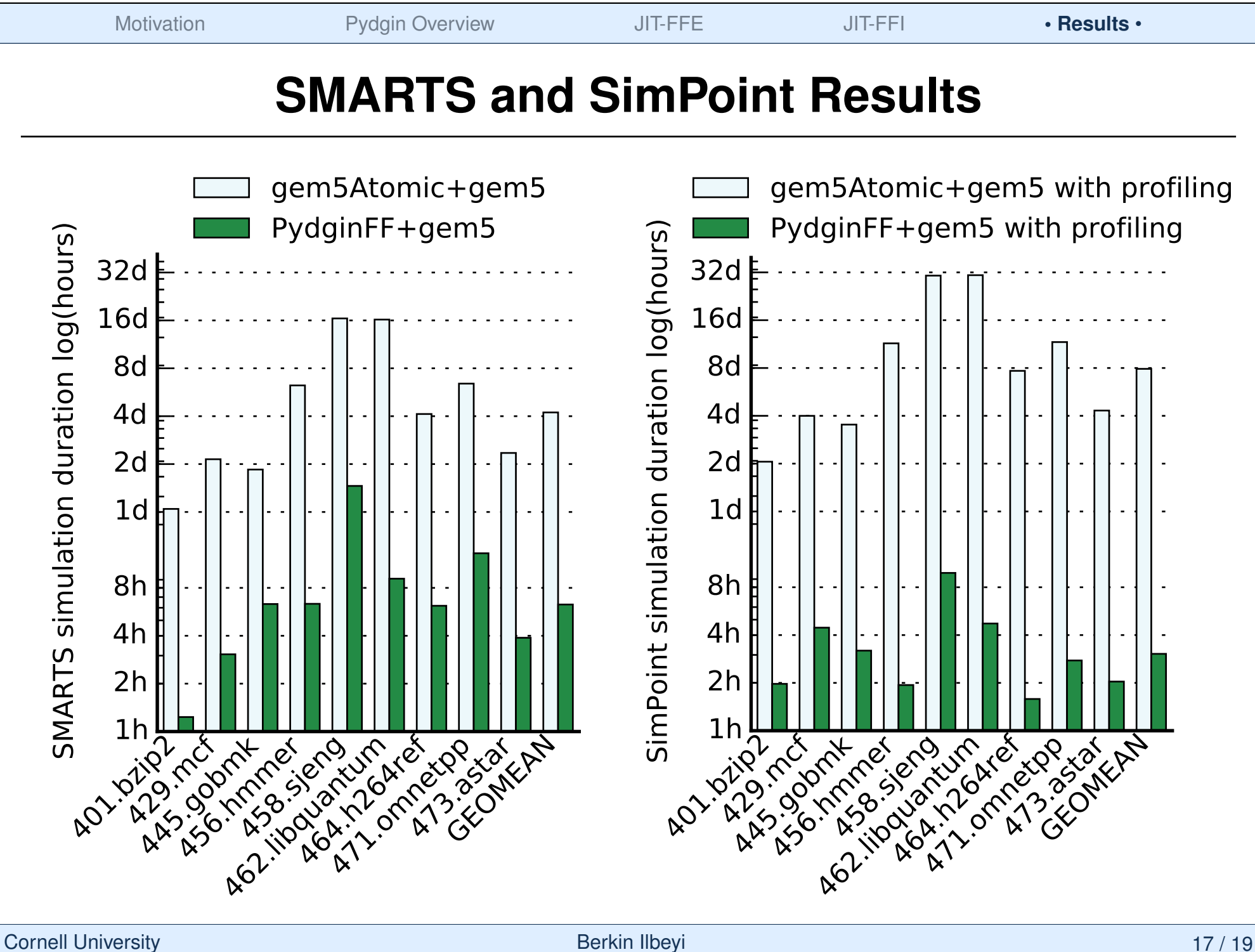

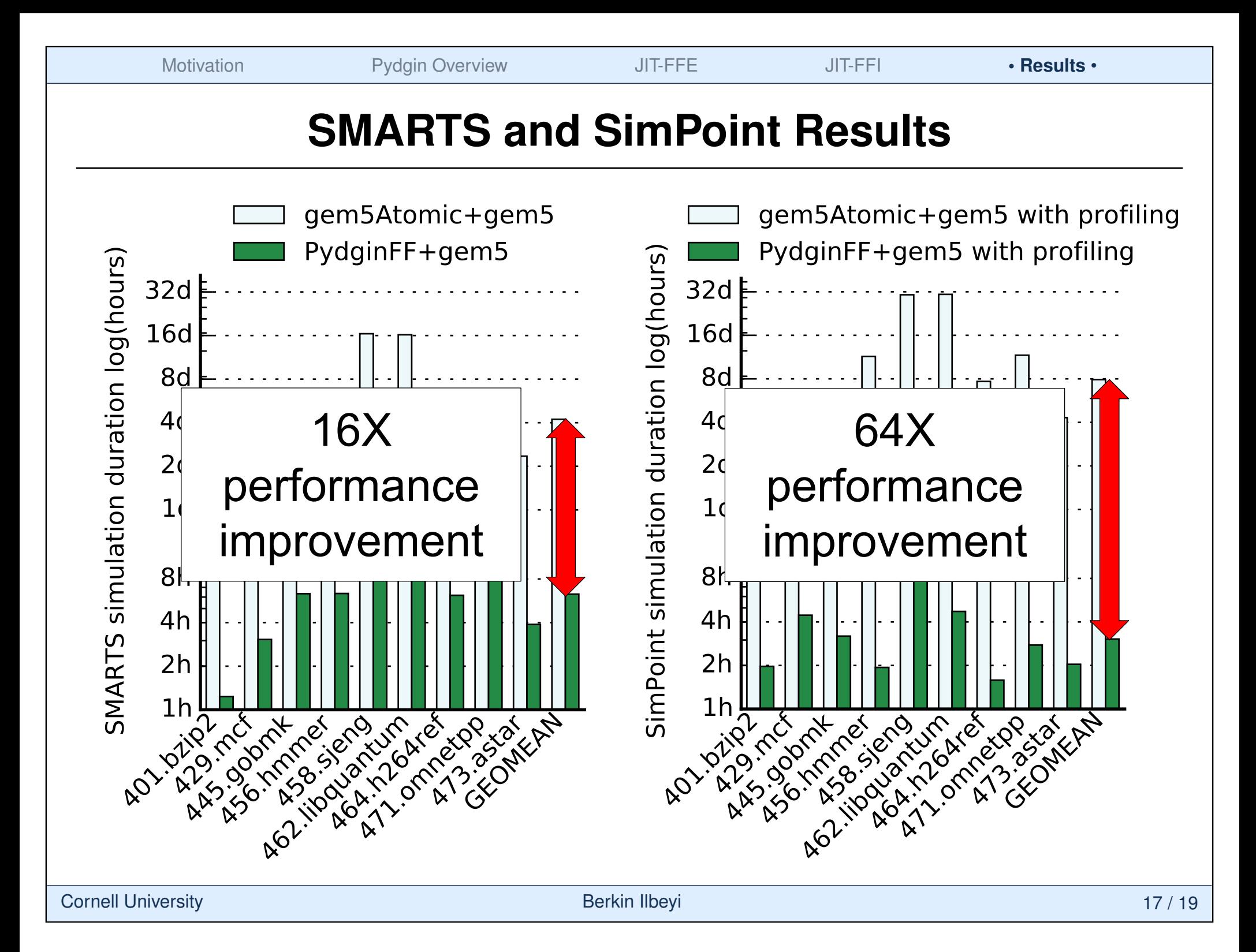

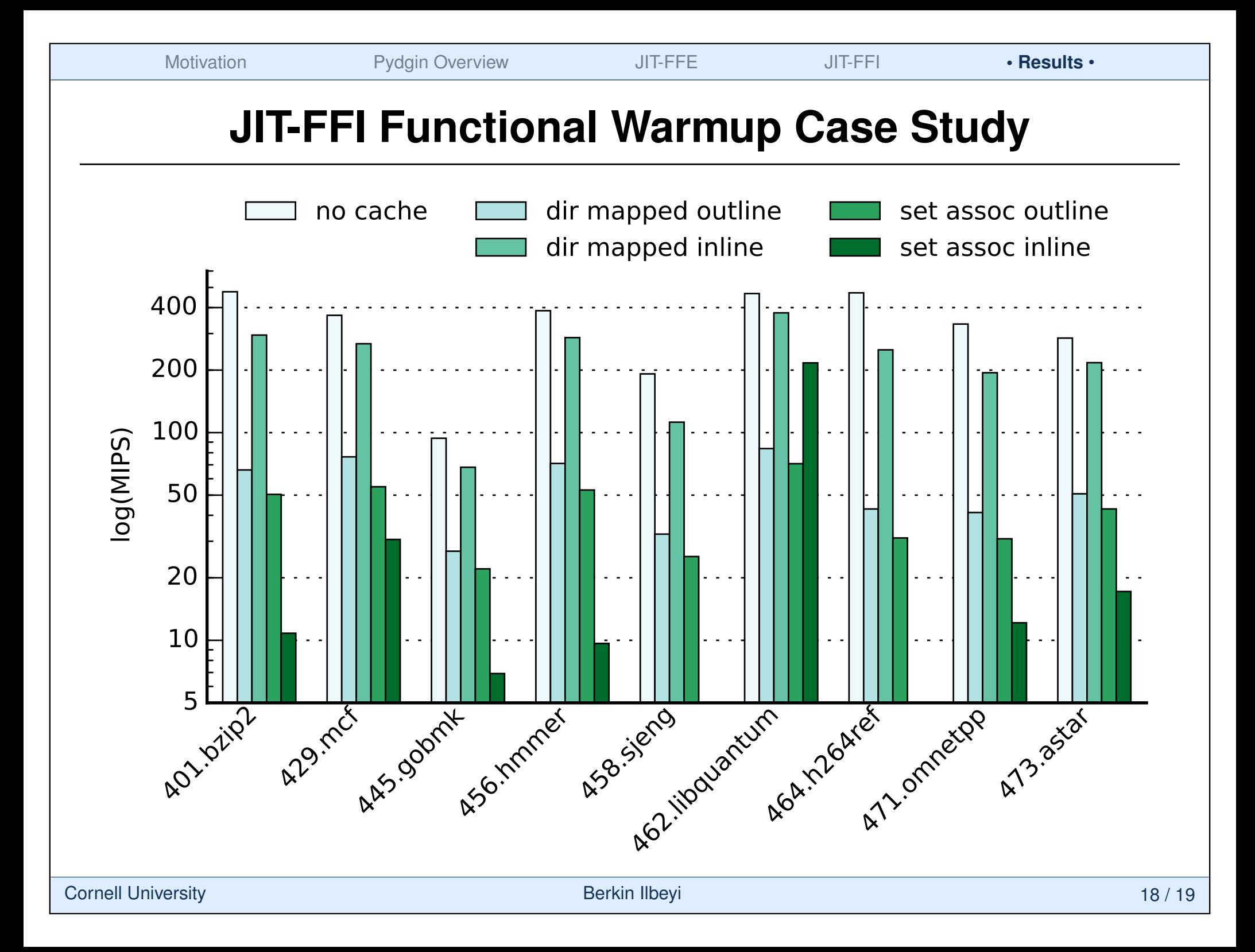

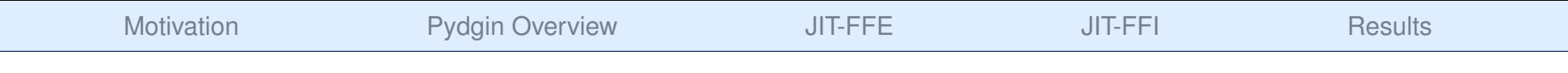

## **Conclusion**

- ▶ Sampling, JIT-Assisted Fast-Forward Embedding, and JIT-Assisted Fast-Forward Instrumentation added on top of Pydgin allows fast, accurate, and agile simulation.
- Compared to using an interpreter-based instruction set simulator, PydginFF+gem5 is  $16\times$  faster using SMARTS, and  $64\times$  faster using SimPoint.
- In the absence of data-dependent control flow, inlined instrumentation gives very good performance, otherwise outlining can be used.
- $\blacktriangleright$  We have also developed set-associative cache model without data-dependent control flow and L2 cache modeling.